## Contoh aplikasi Matriks untuk Perhitungan Gaya pada Struktur Rangka Batang.

Rangka batang terdiri dari sejumlah batang yang ujung-ujungnya dihubungkan dengan pasak fleksibel. Rangka batang digunakan untuk menahan gaya dari luar secara bersama-sama. Agar dapat bekerja menahan gaya, maka rangka batang harus stabil. Pada gambar di bawah, gambar kiri menunjukkan rangka yang labil, sedangkan gambar kanan merupakan rangka batang yang stabil. Rangka batang akan stabil jika memenuhi  $S = 2K - 3$  dengan S dan K menyatakan banyak batang dan banyak titik buhul (pasak).

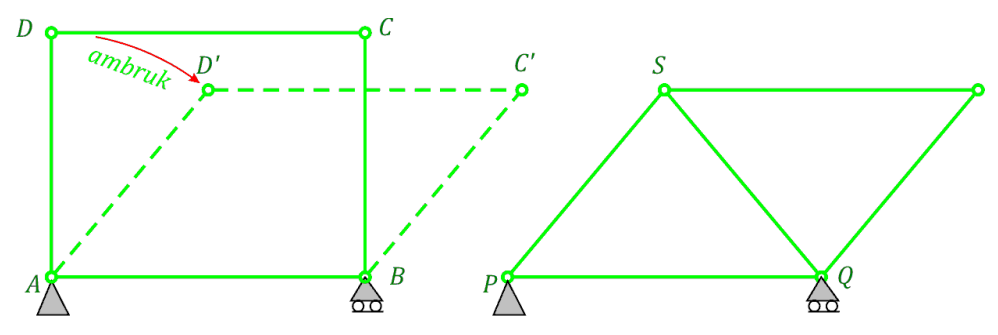

Jika rangka batang sudah stabil, maka dapat dilakukan perhitungan gaya pada tiap batang. Salah satunya adalah metode titik buhul. Metode ini dilakukan dengan menguraikan gaya yang bekerja pada setiap buhul ke arah vertikal dan horisontal.

Contoh.

Rangka batang seperti gambar di bawah dibebani gaya di titik  $A, B$ , dan  $C$ . tentukan gaya yang diterima oleh masing-masing batang.

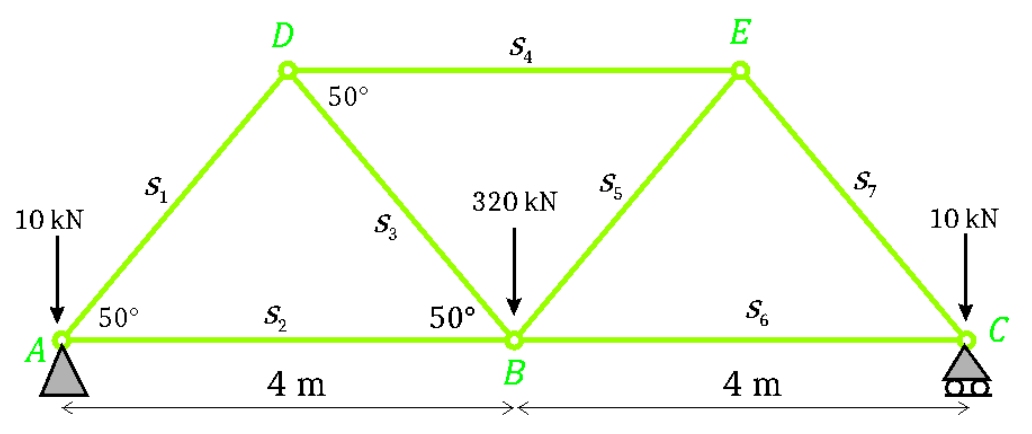

Uji kestabilan,  $S = 7, K = 5$ , sehingga  $2K - 3 = 2 \cdot 5 - 3 = 7 = S$ . Karena dipenuhi  $S = 2K - 3$ , maka rangka stabil.

Misal gaya yang bekerja pada tiap batang berturut-turut  $s_1, s_2, s_3, s_4, s_5, s_6$ , dan  $s_7$ .

Gaya beban di titik  $A$ ,  $B$ , dan  $C$  berturut-turut 10 kN, 320 kN, 10 kN.

Hitung gaya reaksi ke atas di titik  $A$  dan  $C$  menggunakan momen putar. Putaran berlawanan arah jarum jam ditandai sebagai arah positif.  $\checkmark +$ 

Anggap C sebagai poros, maka arah perputaran struktur berlawanan dengan arah jarum jam.

Karena struktur tetap diam, maka  $\Sigma M_A = 0$ .

$$
AC \cdot R_A - AC \cdot 10 - BC \cdot 320 = 0 \to R_A = \frac{8 \cdot 10 + 4 \cdot 320}{8} \to R_A = 170
$$

Anggap A sebagai poros, maka kecenderungan struktur akan berputar searah jarum jam. Karena struktur tidak bergerak, maka  $\Sigma M_C = 0$ .

$$
AC \cdot R_C - AC \cdot 10 - AB \cdot 320 = 0 \rightarrow R_C = \frac{8 \cdot 10 + 4 \cdot 320}{8} \rightarrow R_C = 170
$$

Selanjutnya, uraikan vektor gaya yang bekerja pada masing-masing titik buhul dalam arah vertikal dan horisontal. Vektor arah vertikal ke atas dan horisontal kanan ditandai positif. Vertikal turun dan horisontal kiri ditandai negatif.

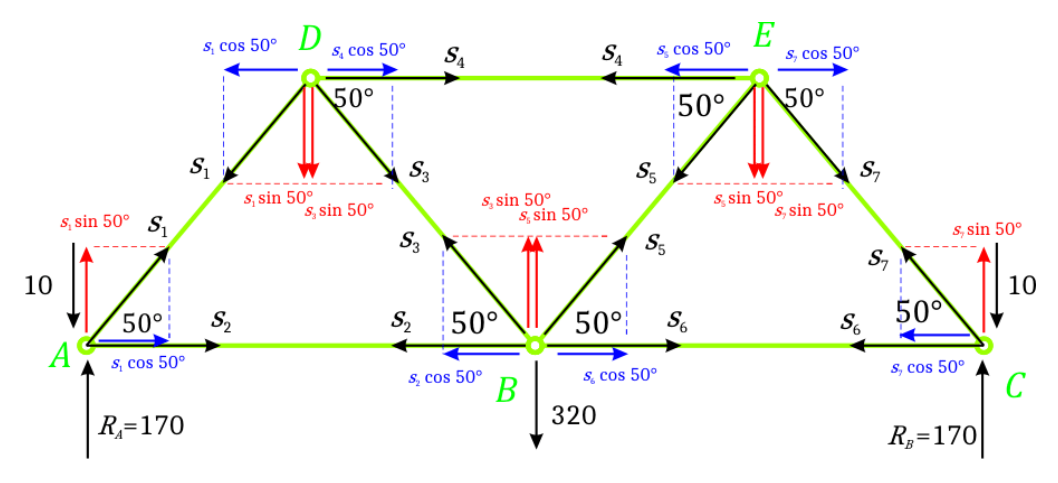

Karena struktur diam, maka jumlah gaya yang bekerja pada tiap titik bernilai nol.

Gaya arah ke atas dan kanan bertanda positif, arah turun dan ke kiri bertanda negatif.

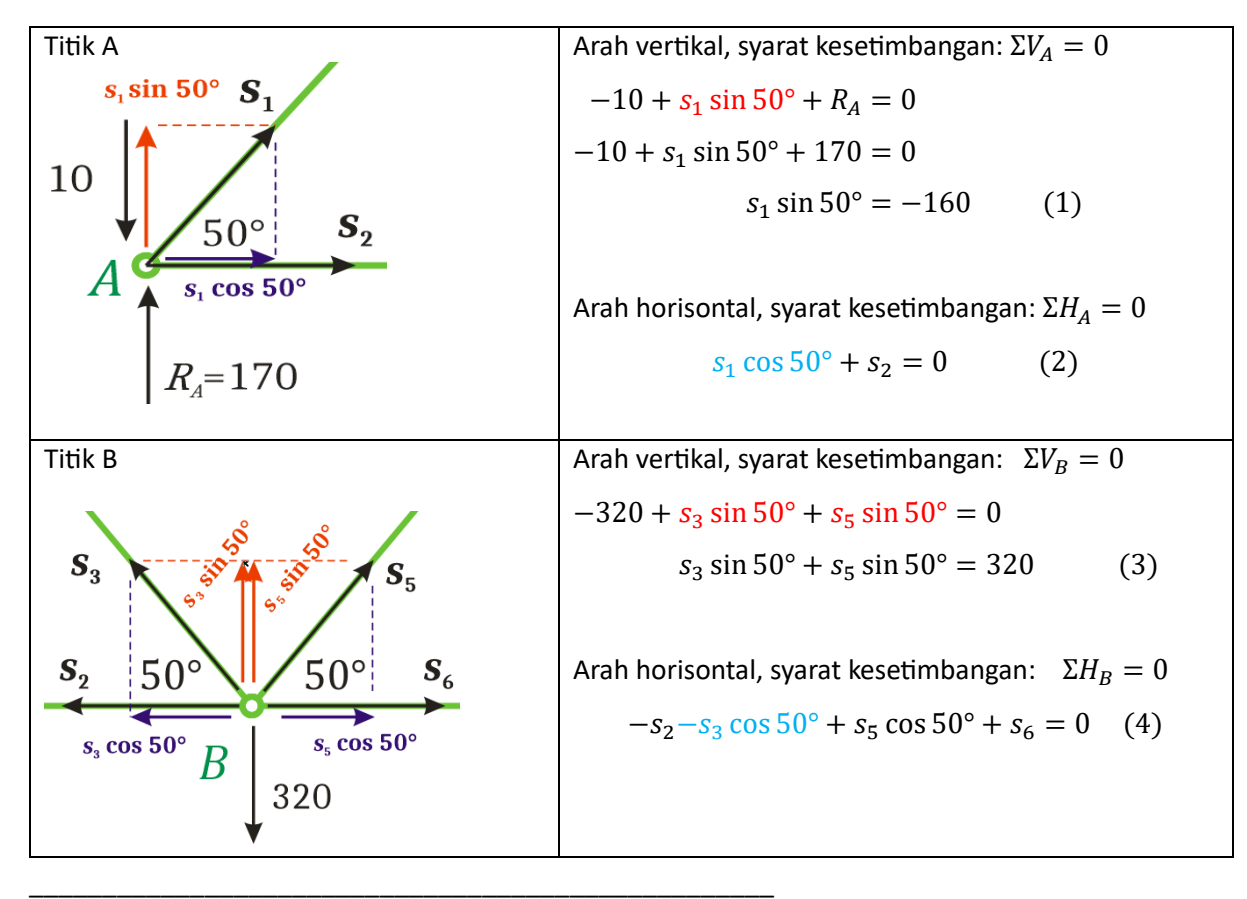

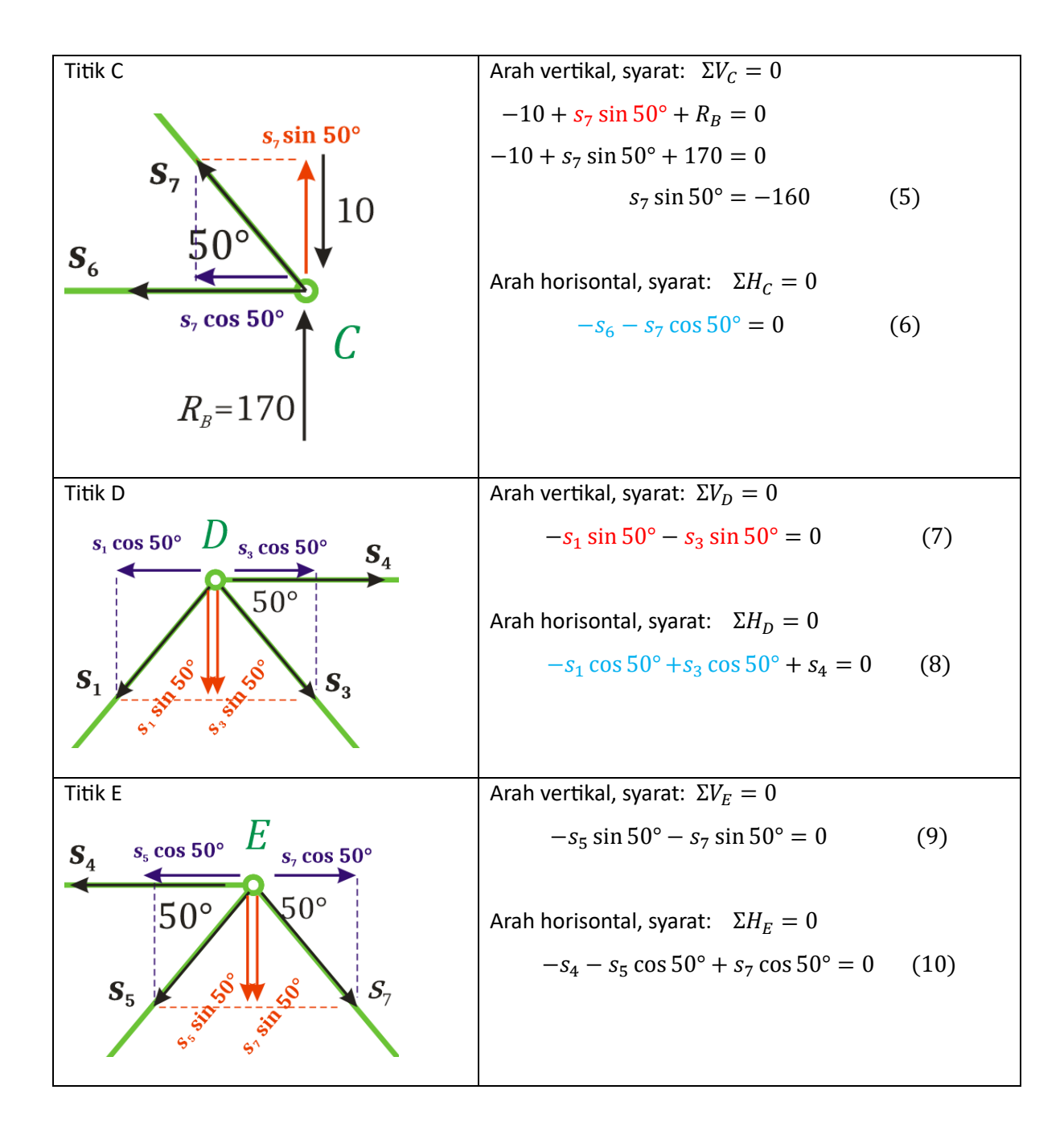

Dari 4 titik, telah termuat 7 variabel  $s_1, s_2, ..., s_7$ . Diambil 1, 2, 3, 4, 5, 6, 8.

$$
s_1 \sin 50^\circ = -160
$$
  
\n
$$
s_1 \cos 50^\circ + s_2 = 0
$$
  
\n
$$
s_3 \sin 50^\circ + s_5 \sin 50^\circ = 320
$$
  
\n
$$
-s_2 - s_3 \cos 50^\circ + s_5 \cos 50^\circ + s_6 = 0
$$
  
\n
$$
s_7 \sin 50^\circ = -160
$$
  
\n
$$
-s_6 - s_7 \cos 50^\circ = 0
$$
  
\n
$$
-s_1 \cos 50^\circ + s_3 \cos 50^\circ + s_4 = 0
$$

Dalam bentuk matriks dapat dituliskan sebagai

$$
\begin{pmatrix}\n\sin 50^{\circ} & 0 & 0 & 0 & 0 & 0 & 0 \\
\cos 50^{\circ} & 1 & 0 & 0 & 0 & 0 & 0 \\
0 & 0 & \sin 50^{\circ} & 0 & \sin 50^{\circ} & 0 & 0 \\
0 & -1 & -\cos 50^{\circ} & 0 & \cos 50^{\circ} & 1 & 0 \\
0 & 0 & 0 & 0 & 0 & 0 & \sin 50^{\circ} \\
0 & 0 & 0 & 0 & 0 & 0 & -1 & -\cos 50^{\circ} \\
-\cos 50^{\circ} & 0 & \cos 50^{\circ} & 1 & 0 & 0 & 0 \\
0.643 & 1 & 0 & 0 & 0 & 0 & 0 & 0 \\
0.643 & 1 & 0 & 0 & 0 & 0 & 0 & 0 \\
0 & 0 & 0.766 & 0 & 0.766 & 0 & 0 \\
0 & -1 & -0.643 & 0 & 0.643 & 1 & 0 \\
0 & 0 & 0 & 0 & 0 & 0 & 0.766 \\
0 & 0 & 0 & 0 & 0 & 0 & 0.766 \\
0 & 0 & 0 & 0 & 0 & -1 & -0.643 \\
0 & 0 & 0 & 0 & 0 & -1 & -0.643 \\
0 & 0 & 0 & 0 & 0 & -1 & -0.643\n\end{pmatrix}\n\begin{pmatrix}\ns_1 \\
s_2 \\
s_3 \\
s_4 \\
s_5 \\
s_6 \\
s_7\n\end{pmatrix} =\n\begin{pmatrix}\n-160 \\
-160 \\
320 \\
-160 \\
0 \\
-160 \\
0\n\end{pmatrix}
$$

Misalkan matriks di atas dinyatakan sebagai

$$
AX = B
$$

Maka  $X = A^{-1}B$ .

Perhitungan menggunakan excel, diperoleh:

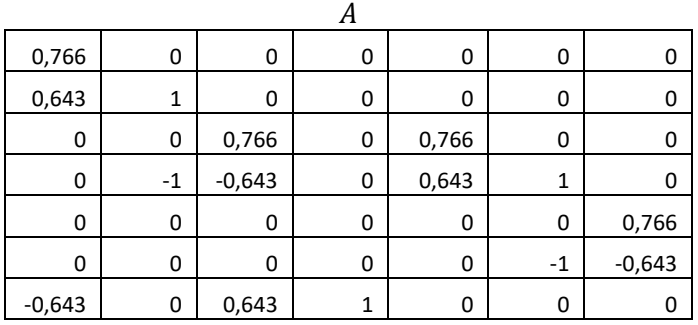

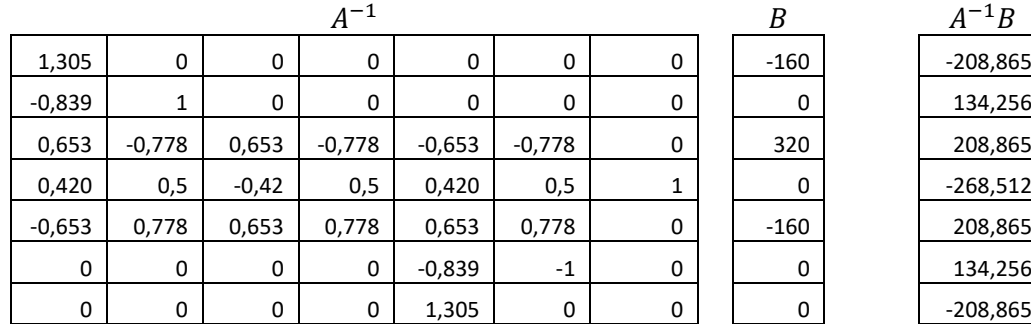

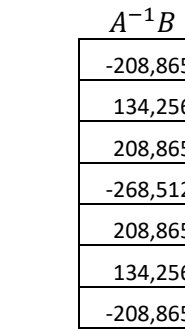

Sehingga

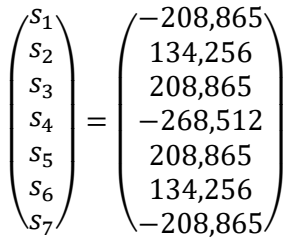

Representasi matriks di atas terhadap gaya-gaya yang bekerja pada batang tampak seperti gambar berikut. Gaya negatif menunjukkan bahwa batang tersebut mengalami gaya tekan, sedangkan gaya positif menunjukkan gaya tarik.

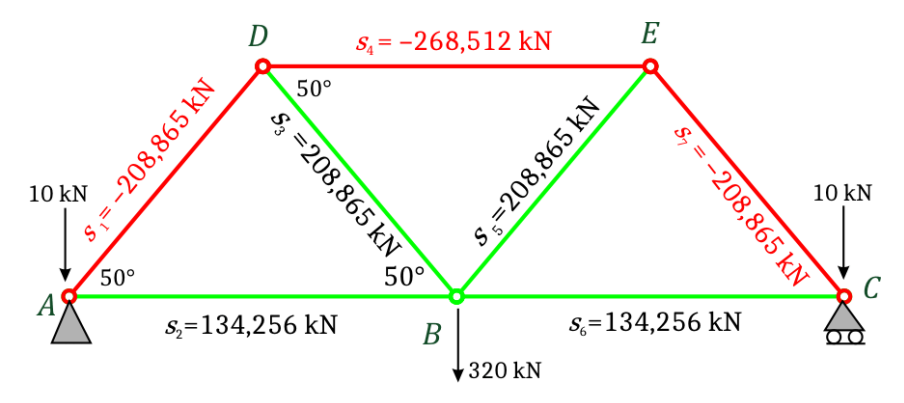

**Catatan: perhitungan matriks dengan excel.**

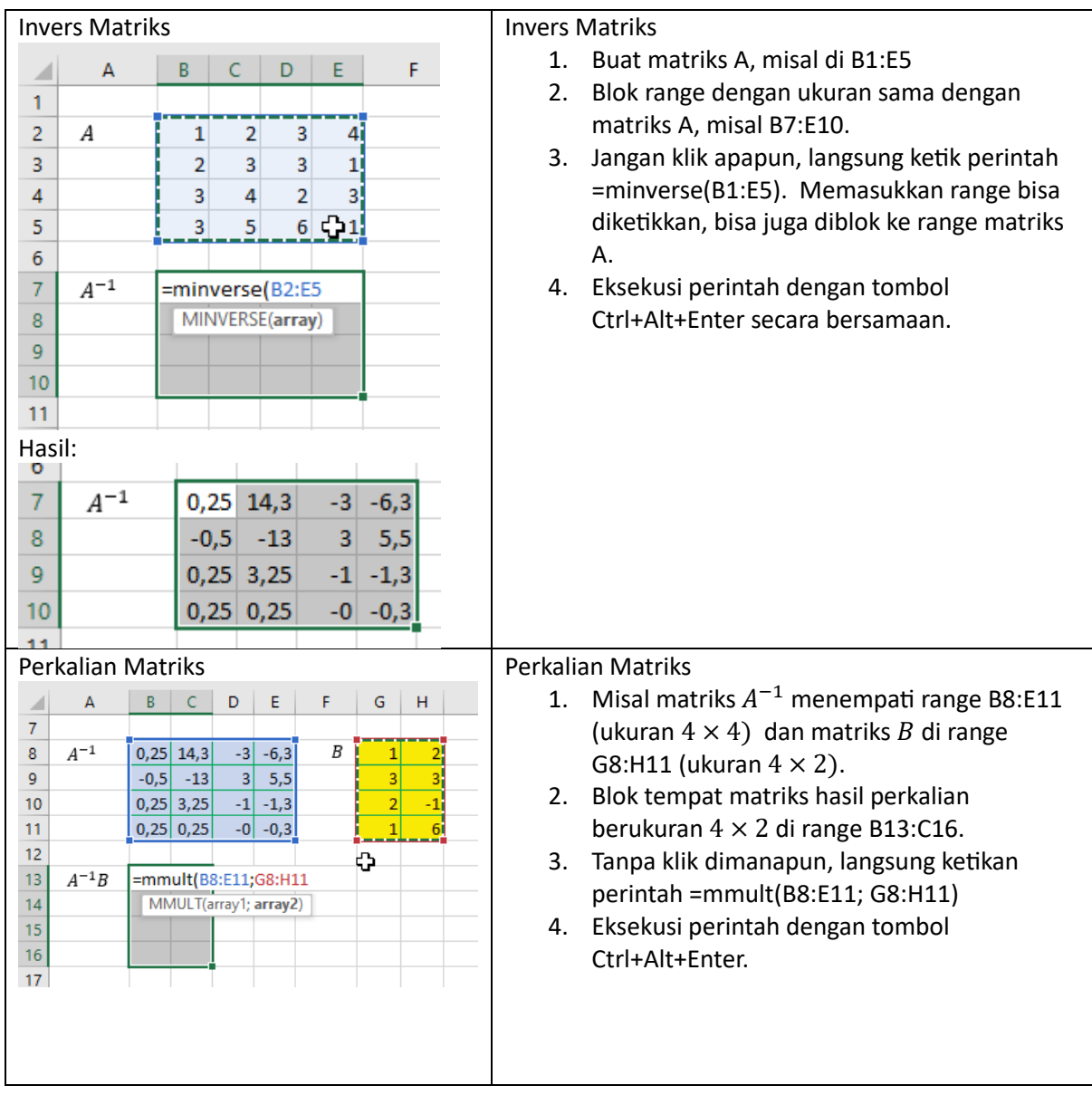